# **Contents  dCG (draft) Code Generator v0.07a**

**About dCG (draft) Code Generator** *A general purpose code generator for Microsoft Windows*

### **dCG Options**

**Options command** (View Menu)

### **dCG Scripting Guide**

**Introduction Substitution Mechanism and Variables Data Types and Expressions User defined Objects User defined Functions User defined Dialogs User Code Protection**

### **dCG Scripting Reference**

**Statements** Reference **Functions** Reference

# **About dCG (draft) Code Generator v0.07a**

*A general purpose code generator for Microsoft Windows*

dCG was written by: **rncbc** a.k.a. **Rui Nuno Capela** Email: **rncbc@mail.telepac.pt** CompuServe: **200256,2502** or **rncbc@compuserve.com http://ourworld.compuserve.com/homepages/rncbc/dCG1.htm**

dCG is the code name for a draft code generator for Microsoft Windows. It is still under development and intended to be a script-based general purpose code generator. It is implemented using my own dCWindow C++ class library, so it will be available for the whole Windows environment: Windows 3.x, Windows 95 and Windows NT.

dCG was initially designed to address the need of generating base application code for the dCWindow class library. But intentionally, the whole code generation process is script-driven, so that it can be applied to any class library, framework or even any programming language, not only C/C++.

The basic idea, is that you have a set of source code templates that are tailored to your own specific needs, framework or environment. These templates are source files in their own nature, written in a procedural high-level scripting language, that will be fed into the dCG generator. dCG will parse those source-code templates, make the proper substitutions, and voilá, you'll end up with a new custom set of source files of a brand new application to start with.

The net result may be that you generate code exactly the way you want.

Early main features of dCG:

1. High-level procedural scripting language that control every aspect of code generation.

2. Open data-type (object) definition, management and storage via an application programming interface dCG API.

3. User code protection. Your custom user code in the generated files can be preserved along several regenerations.

# **Introduction**

The dCG scripting language is a procedural high-level interpreted language that can be used to create template driven text files. The dCG scripts are considered source code templates in its own nature. These templates - the source scripts - consist in interpreted statements and expressions that are embedded in literal text portions.

The aim is to produce one or more output text files that have the same image of that of the literal text portions and tailored by the interpretation and substitution of the variable portions - driven by language statements, variable and function expressions.

Statements have crucial role in flow control, I/O and user interaction. There can be only one statement per line. Statements dont produce any direct output (with the unique exception of the PRINT statement in special cases) but do control how output is to be performed. However, can be more than one expression multiple within one line and expressions are considered the main output agents of the dCG scripting. They are ruled by the dCG substitution mechanism.

## **Substitution Mechanism and Variables**

The essential feature of dCG is the scripting substitution mechanism. All scripting statements and expressions are inscribed within the output text (just like a template) and can be recognized by its delimiter markers. By default, the script delimiter markers are **\$[** and **]\$**, respectively for the start and end of the script statement or expression portion. Therefore, every text that isn't delimited between these markers is considered literal text, and will be transferred to output without modification. These markers can be changed by the Options command (View Menu) dialog settings.

All source text that is found between the scripting markers are to be processed by the script interpreter and will result in some action depending if it's a statement or a simple expression. In this later case, the expression is evaluated and if the result is a character string or a numeric value, it will be transferred to current output in the same position occupied by the marked up script portion. If one or more expressions in one single line leads to an empty or blank output line, no output is made, that is, the output line is suppressed.

For example, the following script line:

```
$[UserName = "John Doe"]$
```
is an assignment statement, where a variable called  $U$ serName is assigned a character string. No declaration is needed to the variable. Variables are typeless, that is, they can hold whatever data type in one time. Further in the source we could write the line:

```
Authorized user: $[UserName]$
```
where there's some literal text with an embedded script portion. The script portion contains the variable name that has been assigned before. It is treated as an expression that leads to a character string result. After processing, the corresponding output should be:

```
Authorized user: John Doe
```
Variable names can have any reasonable length. Can be codified with any alphanumeric  $(A-Z; 0-9)$  or the underscore character (). However, variable names cannot start with a numeric digit, they must begin with an alphabetic ( $A-Z$ ) or the underscore character ( $\cdot$ ). As the whole language, including statements and function names, variable names identifiers are not case sensitive.

A little more elaborated script (and almost as useless) can be exemplified by the following source lines:

```
$[OUTPUT "colors.out"]$
$[Colors = LIST("Red", "Green", "Blue")]$
$[Intensities = <u>LIST</u>("Light", "Dark")]\$[Count = 0]$
Available colors:
$[FOR EACH Color IN Colors]$
     $[FOR EACH Intensity IN Intensities]$
        $[Count = Count + 1]$
         Color $[Color]$: $[Intensity + "-" + Color]$
     $[END FOR]$
$[END FOR]$
There are $[Count]$ colors available.
```
this will create an output file named **colors.out** with the following contents:

Available colors:

 Color 1: Light-Red Color 2: Dark-Red Color 3: Light-Green Color 4: Dark-Green Color 5: Light-Blue Color 6: Dark-Blue There are 6 colors available.

# **Data Types and Expressions**

The dCG Scripting language supports four basic data types:

**Integer** A scalar 32-bit numeric integer value.

**String** A general character string (<64K).

- **List** A container data type that can hold a unordered set of any other data type items, including lists and objects.
- **Object** A structured data type that is implemented as an associative array. Each data item, an object member, has a name identifier and a value that can be of any data type, including lists and objects.

An expression is every script entity that isnt considered a statement. An expression is evaluated and lead to a result of a certain data type. If this result is of string or integer type it is transferred to current output. However, one can use expressions to feed almost every statement parameter or function argument.

Expressions are constructed by applying standard operators to one or more operands. Operands can be any literal value, variable, object member (that is treated just like a special case of a variable) or function return values.

The defined operators are shown below, in precedence order:

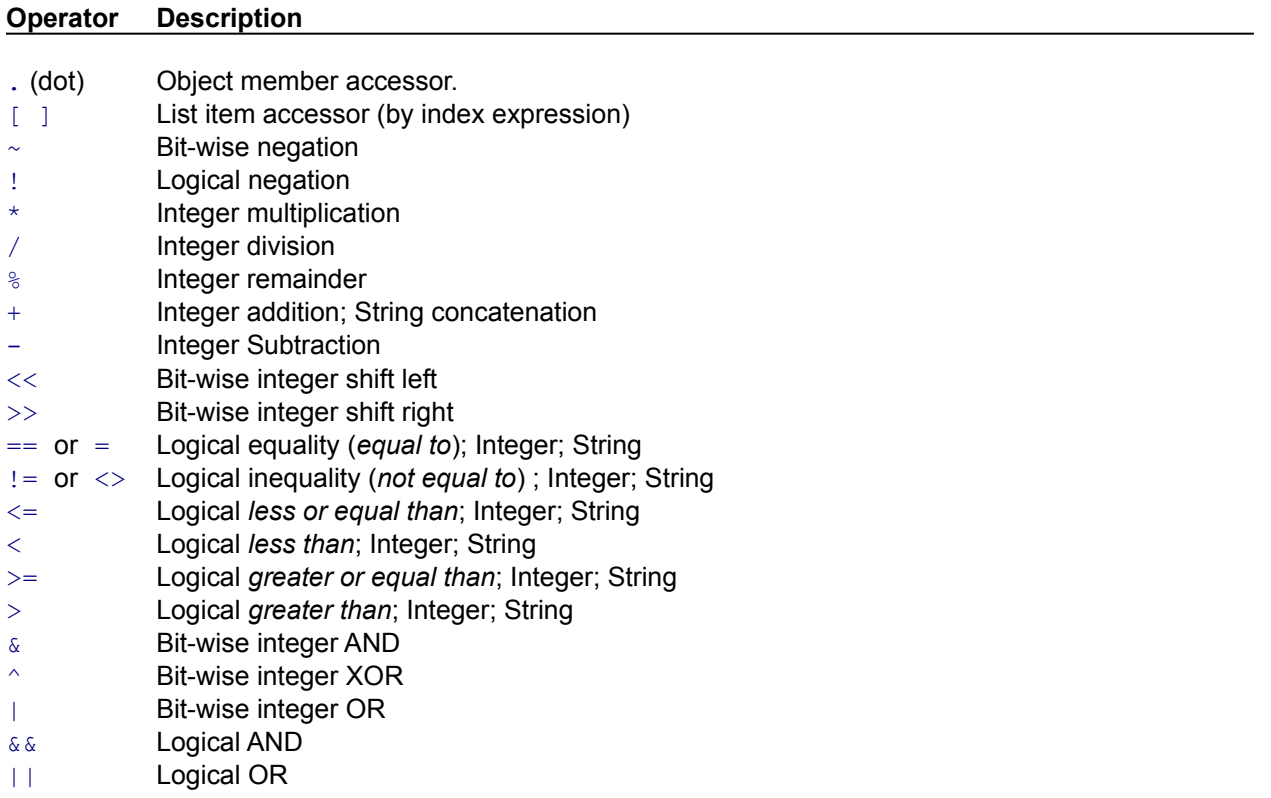

# **User defined Objects**

Objects are just static data structures. The dCG script language is not an object-oriented language so don't start looking for any inheritance mechanism or any methods associated to dCG objects. It's just a way to aggregate data items that have a common relationship. Nothing more simple than that.

An example of an object variable declaration within a script is shown below:

```
$[OBJECT MyApplication]$
S/Name = WWVADD''SIDir = "C: \Upsilon WYAPP"]$
    $[System = <u>LIST</u>("Windows 3.x", "Win32")]$
$[END OBJECT]$
```
This will result in declaring an object variable named MyApplication with three data members. The first member, entitled Name, is defined as a character string with default value "MyApp". The second member, named  $\text{Dir},$  is also a string with initial value "C:\USR\MYAPP". The third and last member, identified by System, is defined as a list of two strings. After definition the MyApplication object and any of its members can be used as individual variables.

Object member names have the same restrictions applicable to stand-alone variable names, and are not case sensitive. An object member is accessed by using a dot character followed by the member name identifier. They can also be the target (left hand operand) of an assignment statement. For example, for the following script lines:

```
Application Name.....: $[MyApplication.Name]$
Application Directory: $[MyApplication.Dir]$
Application Platform.: $[MyApplication.System[0]]$
```
the corresponding output should be:

Application Name.....: MyApp Application Directory: C:\USR\MYAPP Application Platform.: Windows 3.x

Notice the way one can access a list item by index, as it is done in  $MyApplication.System[0]$  to retrieve the first list item. Object members can be of any data type, determined by the initial value expression on the declaration (right side of the equal character). Assigning one object variable to another is just a way to make an object clone (member-wise copy).

## **User defined Functions**

Other than the pre-defined functions, the definition of new functions is supported at script level. The following example is a simple example of the definition of an user function named  $MyFunc$  that calculates the mean value of its two arguments:

```
$[PROCEDURE MyFunc ( Arg1, Arg2 )]$
    $[Result = (Arg1 + Arg2) / 2]$
     $[RETURN Result]$
$[END PROC]$
```
After this definition, the script:

Half-way value: \$[MyFunc(100,200)]\$

will have the following output:

Half-way value: 150

Functions have a single return value that can be of any defined data type and may be part of any consistent expression. A function must be defined before it is called and may have any number of arguments.

Every function that accept one or more parameter (arguments), including predefined ones, may be called in two different forms. The usual way is passing all arguments between parenthesis and separated by commas, like MyFunc(X,200).

The second way is by attaching the function name to a variable identifier, using the dot character, like X. MyFunc(200). This means that the variable value is to be passed as if it were the first argument in regular form. If the affected variable is of the same type as the function return value, it will be assigned the later. This is the only way one can mimic a parameter passing by reference. In all other cases, all parameter passing is done by value (except for the internal functions).

This means that  $MyFunc(X,200)$  and  $X.MyFunc(200)$  are equivalent function calls, but the later will also set the value of  $X$  to the functions return value.

In the following examples both forms of calling a function are shown.

Regular calling form:

 $$[X = MyFunc(100, 200)]$ \$ The result is: \$[X]\$

Dot calling form:

 $$[X = 100]\$$ The result is: \$[X.MyFunc(200)]\$

Both ways are functionally equivalent and would result in the same output:

The result is: 150

# **User defined Dialogs**

The dCG Scripting language supports the definition of dynamic dialog boxes to let the user interact with the interpretation and generation process. Each in-line defined dialog is mapped to an object variable whose members can be accessed as any other data value in a statement or expression.

This is an example of an in-line dialog definition, that would be mapped to an object variable named MyDialog:

```
$[DIALOG MyDialog, "Name Entry Example", 30, 40, 140, 40]$
    \sqrt{S}[CONTROL Prompt, Text, "Enter Your Name:", 4, 4, 80, 8]$
$1 \overline{\text{COMROL}} \text{Name}, \text{Edit}, \text{""}, 4, 14, 80, 121\$5[CONTROL 0k, OkButton, "Ok", 90, 4, 46, 141$
    $[CONTROL Cancel, CancelButton, "Cancel", 90, 22, 46, 14]$
$[END DIALOG]$
```
In this dialog there is declared four child window controls: one static text control ( $\text{Prompt}$ ), one edit box  $(Name)$  and two standard push-buttons ( $Ok$  and  $Cancel$ ). The following script lines will display the dialog and process the data the user has entered in it:

```
$[DIALOG MyDialog]$
$[IF MyDialog.Result]$
    My name is $[MyDialog.Name.Text]$!
$[ELSE]$
    I have no name.
$[END IF]$
```
Supposing the user had typed "John Doe" in the dialog edit box control (which contents referenced as MyDialog.Name.Text) and chose the Ok button (yielding the dialog's object member MyDialog.Result to a non-zero value) the output would be:

#### My name is John Doe!

If the Cancel button had been chosen (or the user had closed the dialog by selecting the control menu or hitting the Escape key) the script output would certainly be:

I have no name.

That is, MyDialog. Result now has a 0 (zero) value.

### **User Code Protection**

Each time a script is interpreted any output files are completely overwritten. However there is the possibility to mark a code block as being protected, that is, not overwritten upon script interpretation, preserving any modification the user had made after a previous generation. This is called user code protection and the following example shows how a protect block can be defined within a script:

```
// $[PROTECT "ProtectTag1"]$
// Some first-time generation text...
pstrText = "Default text"; 
// $[END PROTECT]$
```
After generation, the corresponding output file would look like:

```
// %PROTECT ProtectTag1
// Some first-time generation text...
pstrText = "Default text"; 
// %ENDPROTECT
```
Any text that falls between the  $\text{SPROTECT}/\text{SENDPROTECT}$  pair may be freely modified and is known to be a protected code block. Next time the same output file is generated all modifications made within this block will stay intact. Normally the %PROTECT/%ENDPROTECT marks should be coded as part of a comment area. In the example above, C/C++ is the target language; if it were a COBOL example one would use an asterisk '\*' on 7th column; in PASCAL the curly brace {...} pair would lead the same purpose.

# **Statements dCG Scripting Reference**

See also: **Functions** 

### **Conditional Statements**

IF —<br>SELECT **CASE** 

### **Loop Statements**

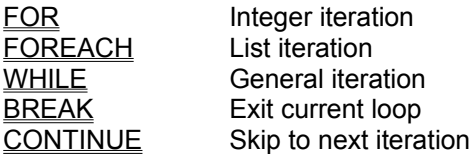

### **I/O Statements**

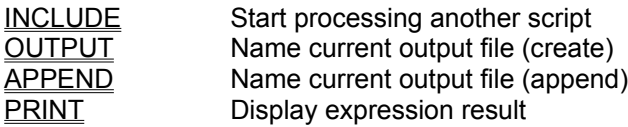

### **Procedure Statements**

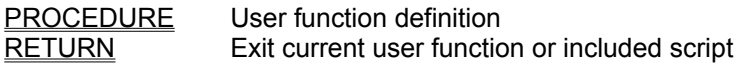

### **Object Statements**

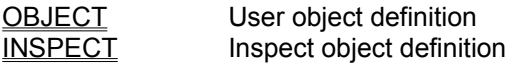

### **Dialog Statements**

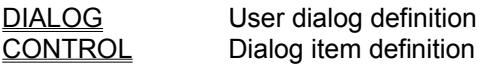

### **User Code Protection Statements**

**PROTECT** User protected block definition

### **APPEND Statement**

**Usage:**

**APPEND** *sFilename*

#### **Description:**

Opens the output file with filename specified by *sFilename* for appending and closes any output file currently active. All subsequent output will be written and appended to this file, until one of the following conditions occur: another APPEND statement is encountered, an OUTPUT statement or the end of input scripting file has been reached.

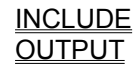

### **BREAK Statement**

**Usage:**

#### **BREAK**

#### **Description:**

Passes control to the next statement following the end of the current loop construct, such as **FOR**, FOREACH and WHILE statements. Should be only used within a loop construct and has complementary behavior of that of the CONTINUE statement.

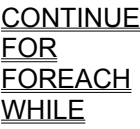

### **CASE Statement**

**Usage:**

**CASE** *iCondition*

#### **Description:**

Is the branch condition of a SELECT statement construct. If the expression *iCondition* evaluates to a non-zero value the statements up to the next CASE or end of SELECT will be executed. Only one CASE condition within a SELECT construct should be true. If none evaluates to a non-zero value the statements following the  $\overline{\text{OTHERWISE}}$  statement, if any, are executed.

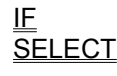

### **CONTINUE Statement**

**Usage:**

#### **CONTINUE**

#### **Description:**

Passes control to the next statement following the start of the current loop construct, after the loopcondition is re-evaluated. Should be only used within a loop construct, such as FOR, FOREACH and WHILE statements. Has complementary behavior of that of the BREAK statement.

#### **See Also:**

**BREAK** FOR FOREACH **WHILE** 

### **CONTROL Statement**

#### **Usage:**

#### **CONTROL** *CtlName***,** *CtlType***,** *sText***,** *iX***,** *iY***,** *iWidth***,** *iHeight*

#### **Description:**

Defines a control item within a DIALOG definition construct. A control is a child window that is displayed within the client area of the dialog. *CtlName* is the control literal member identifier. This is how the control will be referenced in the dialog object as a member. *CtlType* is the control class type literal. This determines the control type and behavior, such as if it is a text label or a text entry box. See below for a list of implemented control types. *sText* is the control caption text character string. *iX* and *iY* are the top-left position coordinates within the dialog client area and *iWidth* and *iHeight* are the horizontal and vertical extents of the control window, respectively.

Control coordinates are relative to the dialog window and are expressed in dialog units, which are based on increments of 1/8 (for horizontal coordinates) and 1/12 (for vertical coordinates) of the dialog system font (MS Sans Serif 8pt).

Each control item is represented as an object member within the dialog object, with name given by *CtlName*. The control itself is an object structure with the following members:

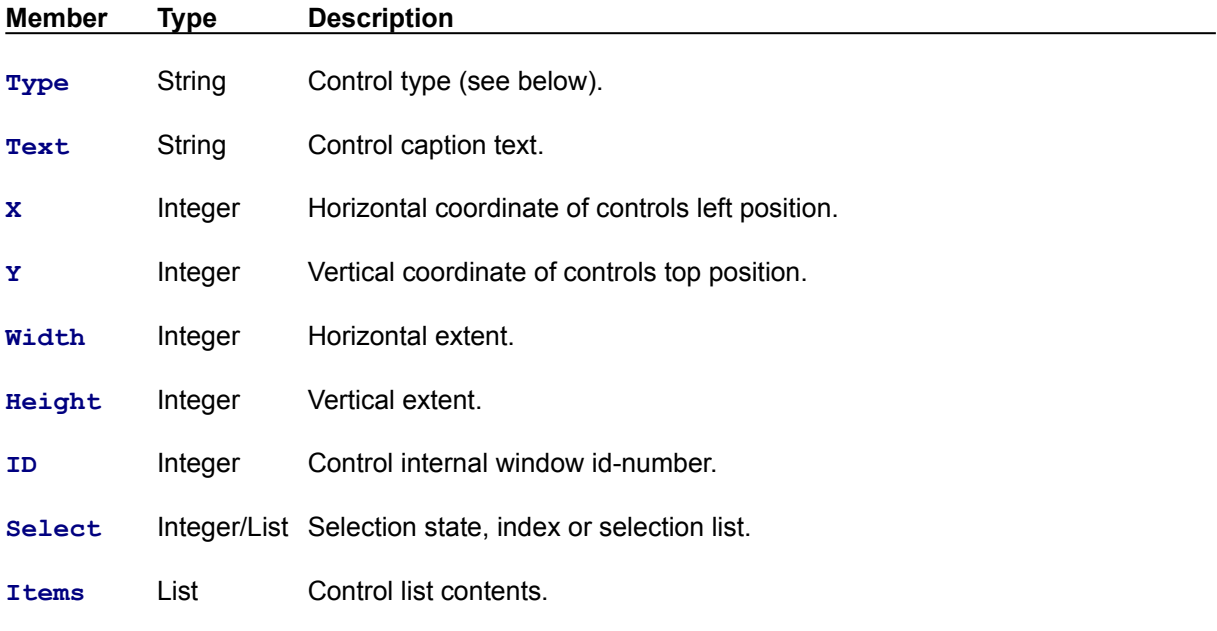

Available control types:

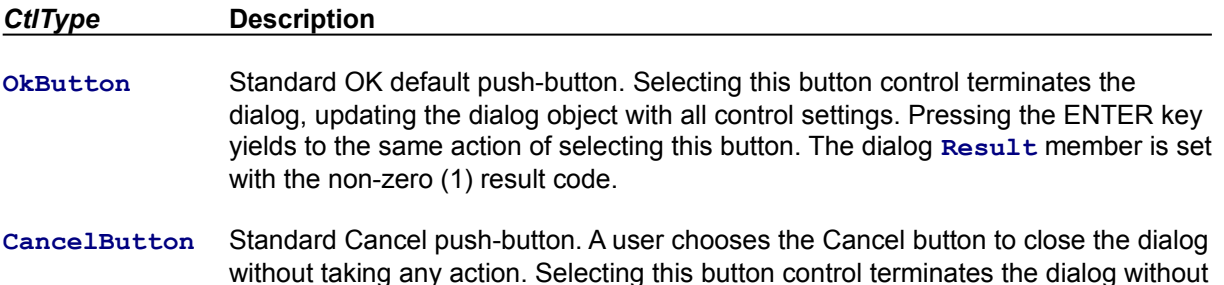

updating the dialog object with any control settings. Pressing the ESC key yields to

the same action of selecting this button. The dialog **Result** member is set with the 0 (zero) result code.

- **PushButton** User defined push-button. Selecting this button control terminates the dialog, updating the dialog object with all control settings. The control **Select** member and the dialog **Result** member are set with the non-zero (1) result code.
- **RadioButton** Option radio button. This control type is generally part of an option group where only one button is selected in one time. The control **Select** member will be set to a non-zero value if this control is selected.
- **CheckBox** Check box button. The control **Select** member will be set to a non-zero value if this control is selected (i.e. checked).
- **Edit** Single-line text edit box into which the user can enter information. The control **Text** member will be set to the text the user entered, and can be used to set the initial control text.
- **MLEdit** Multiline text edit box into which the user can enter information. The control **Text** member will be set to the text the user entered, and can be used to set the initial control text.
- **Text** Static text label. The control **Text** member can be used to set the control caption text.
- **ListBox** Single selection list box. The control **Items** member is used to set the initial control contents in the form of list object with only character string items. The item that is selected is set by the value of the control **Select** member as a zero based index.
- **MSListBox** Multiple selection list box. The control **Items** member is used to set the initial control contents in the form of list object with only character string items. The items that are selected are given by the control **Select** member as a list object.
- **ComboBox** Combo box, a single control that is a combination of an edit text box and a single selection list box. The control **Text** member is used to set the edit box text. The control **Items** member is used to set the initial control contents in the form of list object with only character string items. The item that is selected is set by the value of the control **Select** member as a zero based index.
- **DropListBox** Drop-down list box. The control **Items** member is used to set the initial control contents in the form of list object with only character string items. The item that is selected is set by the value of the control **Select** member as a zero based index.

#### **See Also:**

User defined Dialogs DIALOG **OBJECT** 

### **DIALOG Statement**

**Usage:**

**DIALOG** *DlgName* **,** *sTitle***,** *iX***,** *iY***,** *iWidth***,** *iHeight* **CONTROL** *CtlName***,** *CtlType***,** *sText***,** *iX***,** *iY***,** *iWidth***,** *iHeight* [**CONTROL** *CtlName***,** *CtlType***,** *sText***,** *iX***,** *iY***,** *iWidth***,** *iHeight*] ...

#### **END**[ ]**DIALOG**

or:

**DIALOG** *DlgName*

#### **Description:**

Encloses the control statements that define a dialog box created within the script. A dialog definition consist of the DIALOG statement and a series of CONTROL statements for each one of the dialog control elements, such as the OK button, Cancel button and so on. *sTitle* is the dialog caption title character string. *iX* and *iY* are the top-left position coordinates within the dialog client area and *iWidth* and *iHeight* are the horizontal and vertical extents of the dialog window respectively.

Dialog coordinates are expressed in dialog units, which are based on increments of 1/8 (for horizontal coordinates) and 1/12 (for vertical coordinates) of the dialog system font (MS Sans Serif 8pt).

After the dialog definition construct, each control element can be initialized and the dialog box can be displayed by means of the second form of the DIALOG statement. The dialog box is closed as soon the user chooses any push-button control (OkButton, CancelButton or PushButton control types), closes the dialog from the control menu, or presses the ESC key (both these later cases are equivalent to selecting the Cancel button). Unless the Cancel button has been chosen all control objects are updated with the dialog settings.

Each dialog is represented as an object structure with the following members:

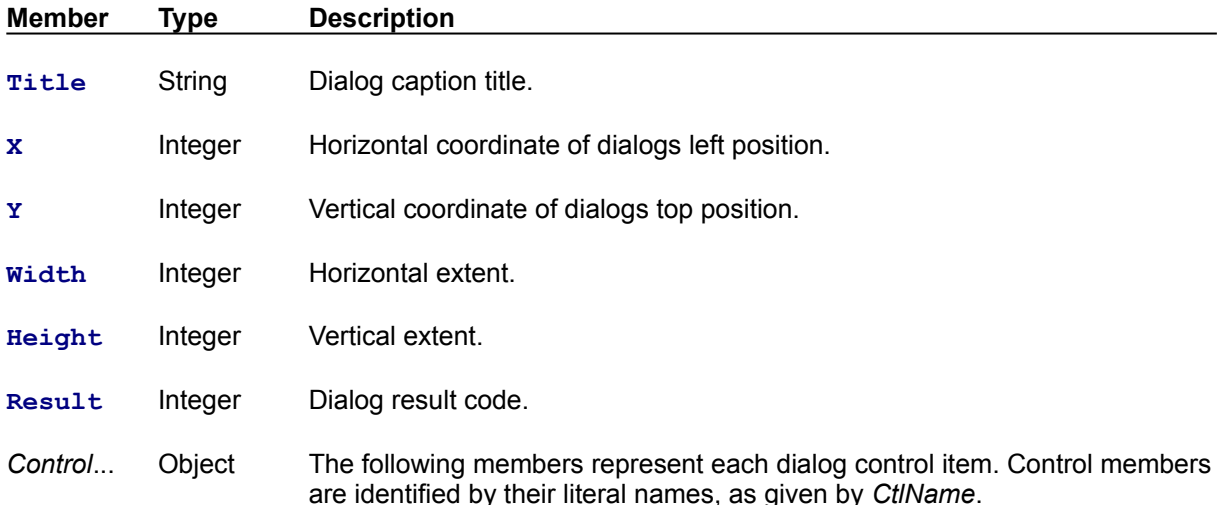

Although any statement or expression is allowed between an dialog definition (not only control declaration statements) it is highly not recommended doing so.

User defined Dialogs **CONTROL OBJECT** 

### **FOR Statement**

#### **Usage:**

**FOR** *Identifier* **=** *iStart* **TO** *iEnd* [**STEP** *iStep*]

#### ... **END**[ ]**FOR**

#### **Description:**

The statements within this loop construct are executed repeatedly, incrementing the value of the integer *Identifier* from *iStart* until *iEnd*, by *iStep* increments. If the *iStep* parameter is omitted it is assumed an unit increment (*iStep* = 1). After the value of *Identifier* is incremented past the value of *iEnd* the loop terminates and execution control passes to the statement following ENDFOR. If *iStart* is greater than *iEnd* then no iteration takes place.

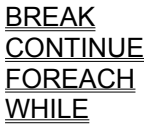

### **FOR EACH Statement**

#### **Usage:**

**FOR**[ ]**EACH** *Identifier* **IN** *list* [**WHERE** *iCondition*] ...

### **END**[ ]**FOR**

#### **Description:**

The statements within this loop construct are executed repeatedly, iterating the *list* contents. The item *Identifier* is assigned to each list item of *list* that evaluates the *iCodition* expression to a non-zero value. If the *iCondition* expression is omitted the loop will iterate for every item of *list* without filtering. If *list* is empty then no iteration takes place. The *list* contents can be of any item type and mixed types are allowed (but not recommended).

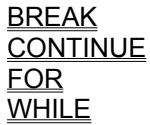

### **IF Statement**

**Usage:**

**IF** *iCondition* [**THEN**]

 ... [**ELSE**] ...

**END**[ ]**IF**

### **Description:**

Executes statements conditionally, being *iCondition* the conditional expression. If *iCondition* evaluates to a non-zero value the execution continues to the immediately following statements until an ELSE or ENDIF statement. If iCondition evaluates to 0 (zero) the execution control passes to the statements following the ELSE or ENDIF statements.

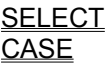

## **INCLUDE Statement**

**Usage:**

**INCLUDE** *sFilename*

#### **Description:**

Opens a input scripting file with filename specified by *sFilename* for immediate processing. The execution control is passed to the first statement on the input file and returns after its end has been reached or a RETURN statement has been found.

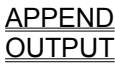

### **INSPECT Statement**

**Usage:**

**INSPECT** *oObject*

#### **Description:**

Displays an inspector dialog for the object variable *oObject*. This dialog displays all member names and corresponding values of the given object variable. Member values can be edited and navigation within compound objects is permitted.

#### **See Also:**

**OBJECT** 

### **OBJECT Statement**

**Usage:**

**OBJECT** *ObjName MemberName* **=** *expr* [*MemberName* **=** *expr*] ...

**END**[ ]**OBJECT**

#### **Description:**

Declares and defines an object variable. The new object variable is created with the literal name *ObjName*. An object definition consists of an OBJECT statement followed by a series of member definition statements. These statements are similar to regular assignment statements where the left operand designates the new member name and the left operand the initial member value and type. This can be any valid expression with a special restriction: it cannot call an user function where another object definition is made.

Although any statement or expression is allowed between an object definition (not only member declaration statements) it is highly not recommended doing so.

#### **See Also:**

User defined Objects DIALOG **CONTROL INSPECT** 

### **OUTPUT Statement**

**Usage:**

**OUTPUT** *sFilename*

#### **Description:**

Creates a new output file with filename specified by *sFilename* and closes any output file currently active. All subsequent output will be written and appended to this file, until one of the following conditions occur: another OUTPUT statement is encountered, an **APPEND** statement or the end of input scripting file has been reached.

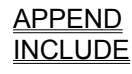

### **PRINT Statement**

### **Usage:**

**PRINT** *expr* [**;** ...]

#### **Description:**

Displays the value of one or more expressions, given as semicolon or comma separated parameters. Depending on the Options command (View Menu) dialog settings the value can be displayed on the Messages window pane or written to the current output file. For the later, only strings and integers are meaningful.

#### **See Also:**

**MSGBOX** 

### **PROCEDURE Statement**

**Usage:**

**PROC**[**EDURE**] *ProcName* **(** [*ArgName* [**,** ...]] **)** ...

**END**[ ]**PROC**[**EDURE**]

#### **Description:**

Defines a function procedure with the *ProcName* literal name. A function is a series of statements with a single return value that can be called repeatedly from the main script or even from any other function procedures. The defined procedure is called just like any intrinsic function and can be part of any expression.

Function procedures must be defined before they are called the first time. A function procedure is called by using *ProcName* as a function identifier, followed by its argument list enclosed in parenthesis. The argument list (*ArgName*, ...) stands for the function formal parameters and can be treated as local variables that have been assigned with the argument values upon invocation. Every variable or symbol defined within the procedure is considered local and will be not available or visible after return.

When a procedure is invoked, the execution control passes to the statement that immediately follows the PROCEDURE definition header and continues until a RETURN statement or the end of the procedure block (ENDPROC statement) is found. Then the execution control returns to the expression evaluation statement where the procedure has been invoked. Every function procedure has a return value, being it the value specified in the RETURN statement or, if the end of procedure is reached, the last expression that has been evaluated.

#### **See Also:**

User defined Functions **RETURN Functions** 

### **PROTECT Statement**

**Usage:**

**PROTECT** *sProtectTag*

### **END**[ ]**PROTECT**

#### **Description:**

...

Defines a user code protection block. Any code between the PROTECT and ENDPROTECT block is preserved among script interpretations (generations). A user code protection block is identified by an unique tag specified by the character string *sProtectTag*.

#### **See Also:**

User Code Protection

### **RETURN Statement**

**Usage:**

**RETURN** [*expr*]

#### **Description:**

Forces the execution control to return to the expression evaluation statement where the current executing procedure has been invoked. Specifies the return value of an user defined function procedure. The return value, given by the *expr* expression, can be of any type. If omitted, an empty string is assumed.

#### **See Also:**

User defined Functions **PROCEDURE** 

### **SELECT Statement**

**Usage:**

**SELECT CASE** *iCondition*

 [**CASE** *iCondition*] ...

 [**OTHER**[**WISE**]] ...

**END**[ ]**SELECT**

#### **Description:**

...

Chooses one of several alternatives. If one of the *iCondition* expressions evaluates to a non-zero value then the execution control is passed to the statement just after the corresponding CASE and continues up to the next CASE or end of SELECT statement. Only one CASE condition within a SELECT construct should evaluate to a non-zero value (true). If none evaluates to a non-zero value the statements following the OTHERWISE statement, if exist, are executed.

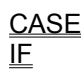

### **WHILE Statement**

**Usage:**

**WHILE** *iCondition*

**END**[ ]**WHILE**

...

#### **Description:**

The statements within this loop construct are executed repeatedly, as long as the *iCondition* expression evaluates to a non-zero value. If the condition evaluates to 0 (zero) the loop terminates and execution control passes to the statement following ENDWHILE.

**See Also:**

BREAK **CONTINUE FOR FOREACH** 

# **Functions dCG Scripting Reference**

See also: Statements

## **String functions**

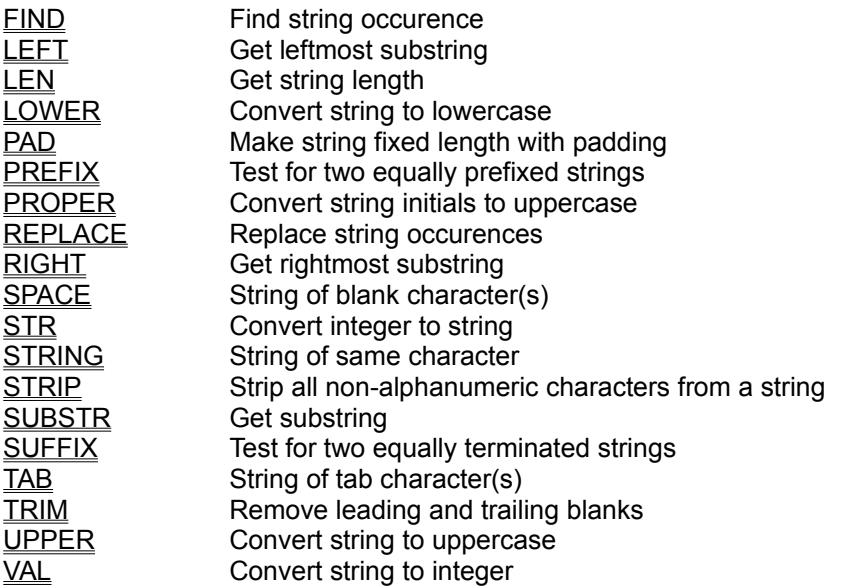

## **Character functions**

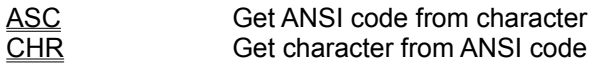

## **List functions**

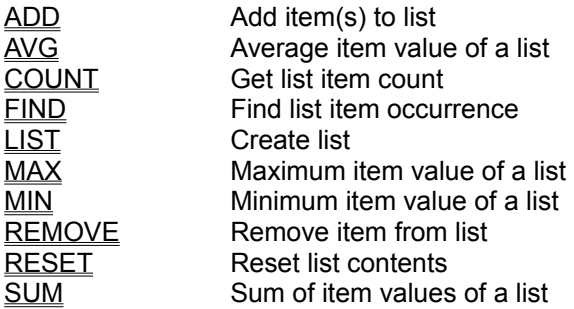

## **Special functions**

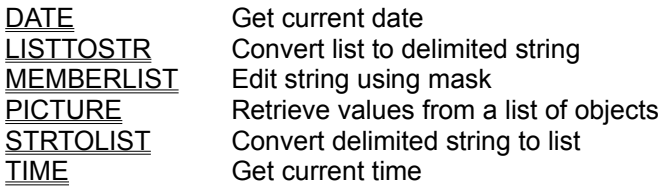

### **File functions**

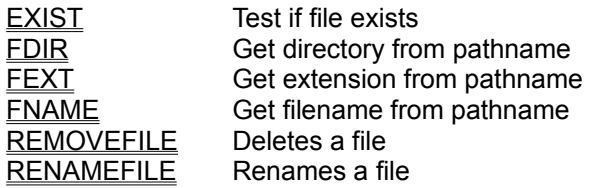

# **Directory functions**

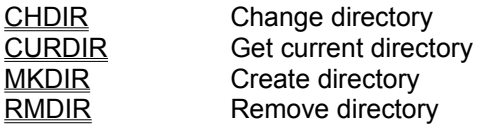

# **Dialog functions**

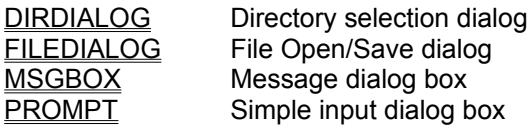

# **Data Type functions**

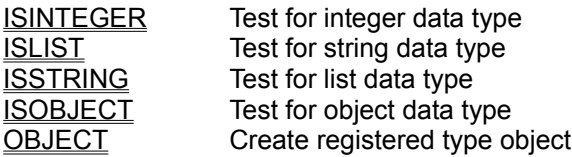

## **I/O functions**

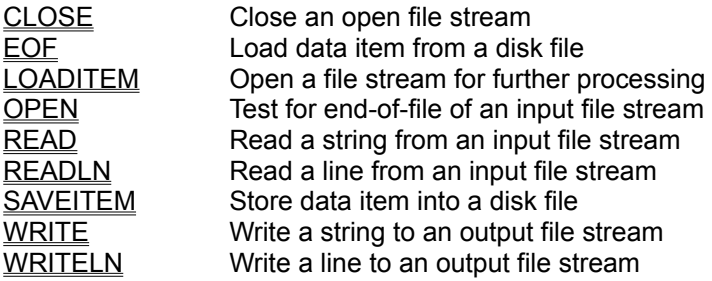

## **Environment functions**

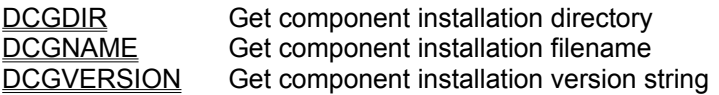

# **ADD Function**

#### **Usage:**

*list* **= ADD(** *list***,** *expr* [**,** ...] **)** *list***.ADD(** *expr* [**,** ...] **)**

#### **Description:**

Appends one or more items to a list object. Each function argument will be became a new item of the returned list object, can be of any data type and type mixing is allowed. Returns the new list object.

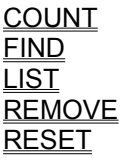

# **ASC Function**

### **Usage:**

*iCharCode* **= ASC(** *sCharacter* **)** *iCharCode* **=** *sCharacter***.ASC()**

#### **Description:**

Returns the ANSI character code of the character specified in *sCharacter* argument.

**See Also:**

**CHR SPACE STRING** TAB
# **AVG Function**

### **Usage:**

*iAvg* **= AVG(** *list* **)** *iAvg* **=** *list***.AVG()**

#### **Description:**

Returns the average value of the items in the *list* argument. The *list* should be made of items of the same data type, and only integer, string and list item data types are meaningful. For integer items the average item value is computed. For character string items the average string length is returned. If the argument is a list of lists the average list item count is returned.

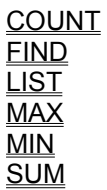

# **CHDIR Function**

### **Usage:**

*iSuccess* **= CHDIR(** *sDirectory* **)** *iSuccess* **=** *sDirectory***.CHDIR()**

#### **Description:**

Changes the current directory to a new one, specified by *sDirectory* argument. If the character string *sDirectory* does not specify a path, the new directory is assumed relative to the current process directory. Returns a non-zero value if the current directory has been changed successfully. Returns 0 (zero) if an error has occurred or the specified directory does not exist.

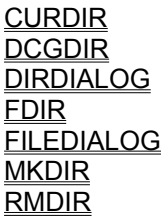

# **CHR Function**

### **Usage:**

*sCharacter* **= CHR(** *iCharCode* **)** *sCharacter* **=** *iCharCode***.CHR()**

### **Description:**

Returns a single character whose ANSI character code is given by the *iCharCode* integer argument.

**See Also:**

ASC **SPACE STRING** TAB

# **CLOSE Function**

**Usage:**

**CLOSE(** *iFile* **)** *iFile***.CLOSE()**

### **Description:**

Closes a file stream currently open. The argument *iFile* must be a valid file handle value that was returned by a previous call to function OPEN, otherwise the function call will fail.

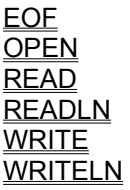

# **COUNT Function**

### **Usage:**

*iCount* **= COUNT(** *list* **)** *iCount* **=** *list***.COUNT()**

### **Description:**

Returns the number of items of a list object.

**See Also:**

ADD AVG FIND LIST MAX  $\overline{\text{MIN}}$ REMOVE RESET **SUM** 

# **CURDIR Function**

### **Usage:**

### *sDirectory* **= CURDIR()**

### **Description:**

Returns the current process directory witch includes the current drive specification. No trailing directory slash is appended to the returned string, unless it is the root directory.

### **See Also:**

**CHDIR** DCGDIR DIRDIALOG FDIR FILEDIALOG **MKDIR** RMDIR

# **DATE Function**

Usage:

## *sDate* **= DATE()**

Description:

Retrieves the current date. Returns the current date as a character string in the format *yyyymmdd*.

See Also:

**PICTURE** TIME

# **DCGDIR Function**

### **Usage:**

*sDirectory* **= DCGDIR()**

### **Description:**

Returns the dCG installation directory which includes the installation drive specification. The installation directory is where the dCG executable file is currently located. No trailing directory slash is appended to the returned string, unless it is the root directory.

### **See Also:**

**CHDIR** DIRDIALOG **DCGNAME DCGVERSION** FDIR FILEDIALOG MKDIR **RMDIR** 

# **DCGNAME Function**

### **Usage:**

*sFilename* **= DCGNAME()**

### **Description:**

Returns the dCG program module filename which includes the file extension.

### **See Also:**

**DCGDIR DCGVERSION FEXT** FILEDIALOG FNAME

# **DCGVERSION Function**

### **Usage:**

*sVersion* **= DCGVERSION()**

### **Description:**

Returns the current dCG program module version string.

### **See Also:**

**DCGDIR DCGNAME DCGVERSION** 

# **DIRDIALOG Function**

### **Usage:**

*sDirectory* **= DIRDIALOG(** *sTitle* **)**

#### **Description:**

Displays a directory selection dialog, with caption title specified by *sTitle*. The user will have the option to create, remove or select a directory from the file system. Returns the complete path of the selected directory. If the Cancel button is chosen an empty string is returned. The initial directory is assumed to be the current process directory.

#### **See Also:**

**CHDIR** CURDIR **DCGDIR** FDIR **FILEDIALOG MKDIR** 

# **EOF Function**

### **Usage:**

*iEof* **= EOF(** *iFile* **)**

### **Description:**

Test if a file stream has reached the end. Returns a non-zero value if the file stream with handle *iFile* has the end-of-file status, otherwise it will return a zero value. The argument *iFile* must be a valid file handle value that was returned by a previous call to function **OPEN**, otherwise the function call will fail.

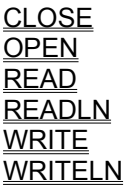

# **EXIST Function**

### **Usage:**

*iExist* **= EXIST(** *sFilename* **)** *iExist* **=** *sFilename***.EXIST()**

### **Description:**

Tests if the specified file exists. Returns a non-zero value if the filename is valid, 0 (zero) otherwise.

**See Also:**

**DIRDIALOG FDIR** FEXT FILEDIALOG **FNAME REMOVEFILE RENAMEFILE** 

# **FDIR Function**

**Usage:**

```
sDirectory = FDIR( sFilename )
sFilename.FDIR()
```
#### **Description:**

Returns the directory portion of the filename specification given by *sFilename* string argument. The returned string includes the leading drive specification. If the character string *sDirectory* does not specify a path, the current directory will be returned.

#### **See Also:**

DIRDIALOG EXIST **FEXT FILEDIALOG** FNAME

# **FEXT Function**

**Usage:**

*sExtension* **= FEXT(** *sFilename* **)** *sFilename***.FEXT()**

#### **Description:**

Returns the file extension portion of the filename specification given by *sFilename* string argument. The returned string includes the leading period (.).

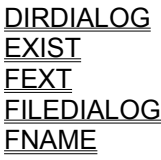

# **FILEDIALOG Function**

#### **Usage:**

#### *sFilename* **= FILEDIALOG(** *sTitle***,** *sMask* [**,** *iSave*] **)**

#### **Description:**

Displays a file open dialog (or file save dialog), with caption title specified by *sTitle* and a file specification mask (wildcard) given by *sMask*. If a file save dialog is to be displayed the *iSave* argument should be supplied with a non-zero value. Returns the complete path of the selected file. If the Cancel button is chosen an empty string is returned. The initial directory is assumed to be the current process directory.

#### **See Also:**

DIRDIALOG **EXIST** FEXT FDIR FNAME **REMOVEFILE** RENAMEFILE

## **FIND List Function**

### **Usage:**

*iIndex* **= FIND(** *list***,** *item* **)**  $i$ *Index* = *list***.FIND(** *item* )

### **Description:**

Scans the *list* argument for the first occurrence of *item*. Returns the item position index of the first occurrence of *item*. Only integer and string items are meaningful for the scan. If *item* does not occur in *list*, a negative (-1) index will be returned. The scanning direction is first-to-last. The returned index is zero based which implies that 0 (zero) stands for the first list item, 1 (one) for the second, and so on.

#### **See Also:**

ADD AVG **COUNT LIST MAX**  $\overline{\text{MIN}}$ **REMOVE** RESET **SUM** 

# **FIND String Function**

### **Usage:**

*iIndex* **= FIND(** *sString***,** *sTarget* **)** *iIndex* **=** *sString***.FIND(** *sTarget* **)**

#### **Description:**

Scans the character string *sString* argument for the first occurrence of *sTarget*. Returns the character position index of the starting position of *sTarget*. If *sTarget* does not occur in *sString*, a negative (-1) index will be returned. The scanning direction is left-to-right. The returned position index is zero based which implies that 0 (zero) stands for the first character position, 1 (one) for the second, and so on.

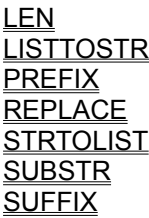

# **FNAME Function**

### **Usage:**

*sName* **= FNAME(** *sFilename* **)** *sFilename***.FNAME()**

#### **Description:**

Returns the name and extension portion of the filename specification given by *sFilename* string argument.

**See Also:**

DIRDIALOG EXIST **FEXT** FDIR **FILEDIALOG** 

# **ISINTEGER Function**

## **Usage:**

*iIsInteger* **= ISINTEGER(** *expr* **)**

### **Description:**

Returns a non-zero value if *expr* given as argument is of integer type.

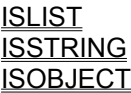

# **ISLIST Function**

## **Usage:**

*iIsList* **= ISLIST(** *expr* **)**

### **Description:**

Returns a non-zero value if *expr* given as argument is a list object.

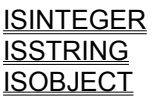

# **ISSTRING Function**

## **Usage:**

*iIsString* **= ISSTRING(** *expr* **)**

### **Description:**

Returns a non-zero value if *expr* given as argument is of character string type.

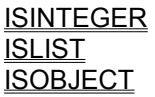

# **ISOBJECT Function**

## **Usage:**

*iIsObject* **= ISOBJECT(** *expr* **)**

### **Description:**

Returns a non-zero value if *expr* given as argument is an object.

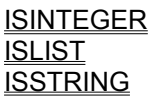

# **LEFT Function**

### **Usage:**

*sString* **= LEFT(** *sString***,** *iLength* **)** *sString***.LEFT(** *iLength* **)**

### **Description:**

Returns the leftmost *iLength* characters of the *sString* argument.

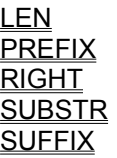

# **LEN Function**

### **Usage:**

*iLength* **= LEN(** *sString* **)** *iLength* **=** *sString***.LEN()**

### **Description:**

Returns the character string *sString* argument length in characters.

**See Also:**

LEFT PAD PREFIX RIGHT **STRIP SUBSTR SUFFIX TRIM** 

# **LIST Function**

### **Usage:**

*list* **= LIST(** [*expr* [**,** ...]] **)**

### **Description:**

Creates a list object with items given by the variable number of arguments specified. Each function argument will became an item of the returned list object, can be of any data type and type mixing is allowed. If no arguments are given an empty list is returned.

### **See Also:**

ADD AVG **COUNT** FIND **MAX** MIN **REMOVE RESET** 

# **LISTTOSTR Function**

### **Usage:**

*sString* **= LISTTOSTR(** *list***,** *sSeparator* **)** *sString* **=** *list***.LISTTOSTR(** *sSeparator* **)**

### **Description:**

Converts a list object into a delimited character string. Each item of the argument *list* will be concatenated, separated by each other by the character string *sSeparator*. Returns the complete concatenated string.

#### **See Also:**

FIND (in list) FIND (in string) REPLACE **STRTOLIST** 

# **LOADITEM Function**

### **Usage:**

*item* **= LOADITEM(** *sFilename* **)**

#### **Description:**

Reads a single data item from the external file with name given by *sFilename*. The data item can be of any data type and should be previously stored with **SAVEITEM** function. Only one data item can be stored in a file at a time, however this can be a compound object or list. The return value is the data item that is read and should be checked for the correct data type. In case of a read error, or the file doesnt exist or cannot be found, the script will be aborted immediately.

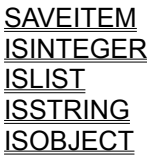

# **LOWER Function**

### **Usage:**

*sString* **= LOWER(** *sString* **)** *sString***.LOWER()**

### **Description:**

Converts all characters of *sString* to lowercase. Returns the lowercase version of argument *sString*.

### **See Also:**

PAD PROPER **STRIP** TRIM UPPER

# **MAX Function**

### **Usage:**

*iMax* **= MAX(** *list* **)** *iMax* **=** *list***.MAX()**

### **Description:**

Returns the maximum value of the items in the *list*. The *list* should be made of items of the same data type, and only integer, string and list item data types are meaningful. For integer items the maximum item value is computed. For character string items the maximum string length is returned. If the argument is a list of lists the maximum list item count is returned.

### **See Also:**

AVG **COUNT** FIND **LIST**  $\underline{\text{MIN}}$ **SUM** 

## **MEMBERLIST Function**

### **Usage:**

*lMembers* **= MEMBERLIST(** *lObjects***,** *sMemberName* **)**

#### **Description:**

Returns the list of object member values of the object list given by *lObjects*. The member name to be extracted is given by *sMemberName*. The list of *lObjects* must be all made of items with the same object structure, or the function will fail, aborting the script.

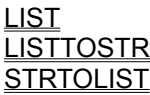

# **MIN Function**

#### **Usage:**

*iMin* **= MIN(** *list* **)** *iMin* **=** *list***.MIN()**

### **Description:**

Returns the minimum value of the items in the *list*. The *list* should be made of items of the same data type, and only integer, string and list item data types are meaningful. For integer items the minimum item value is computed. For character string items the minimum string length is returned. If the argument is a list of lists the minimum list item count is returned.

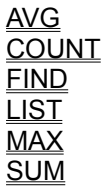

### **MKDIR Function**

#### **Usage:**

*iSuccess* **= MKDIR(** *sDirectory* **)** *iSuccess* **=** *sDirectory***.MKDIR()**

#### **Description:**

Creates a new directory, specified by *sDirectory* argument. If the character string *sDirectory* does not specify a path, the new directory is assumed relative to the current process directory. Returns a nonzero value if the new directory has been created successfully. Returns 0 (zero) if an error has occurred or the specified directory already exists.

#### **See Also:**

**CHDIR CURDIR DCGDIR** DIRDIALOG FDIR FILEDIALOG RMDIR

## **MSGBOX Function**

#### **Usage:**

*iResult* **= MSGBOX(** *sTitle***,** *sText* [**,** *iType*] **)**

#### **Description:**

Displays a message in a message box. The message box will have a caption title of *sTitle*, a message text given by *sText* and *iType* can represent the icon and buttons displayed in the box. Returns a value according to the button the user chooses in the message box.

*iType* is the sum of three values, one from each of the following groups.

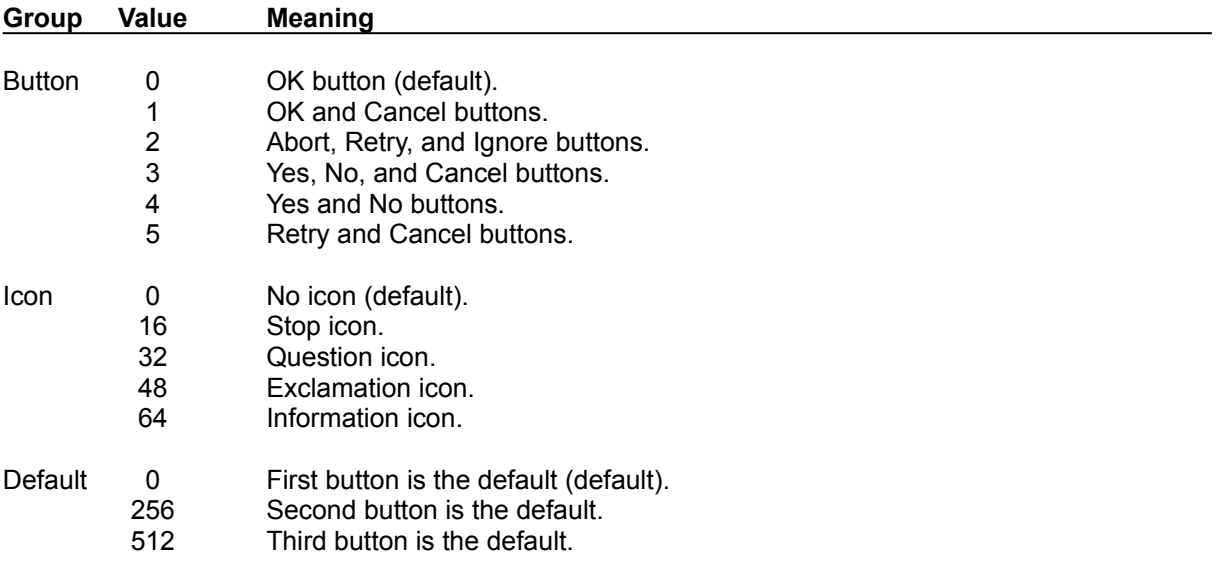

The following values can be returned:

- -1 First button chosen (leftmost).
- 0 Second button chosen.
- 1 Third button chosen.

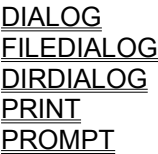

# **OBJECT Function**

### **Usage:**

*oObject* **= OBJECT(** *sObjType* **)** *oObject* **=** *sObjType***.OBJECT()**

#### **Description:**

Returns an object structure of type given by *sObjType* argument. The object type is case sensitive and must be a registered one, otherwise the script will abort. All object members come initialized to their default values.

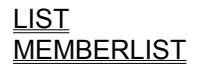

## **OPEN Function**

#### **Usage:**

*iFile* **= OPEN(** *sFilename***,** *iOpenMode* **)** *iFile* **=** *sFilename***.OPEN(** *iOpenMode* **)**

#### **Description:**

Opens a file stream for further processing. The filename is given by *sFilename* argument and the processing mode by the value of *iOpenMode*. The return value must be kept to feed any file stream processing function, and is known to be the open file handle (dont confuse it with file system DOS/WINDOWS file handle, the *iFile* value is supposed to be recognized only by the dCG engine).

The processing mode *iOpenMode* can be any of the following predefined values:

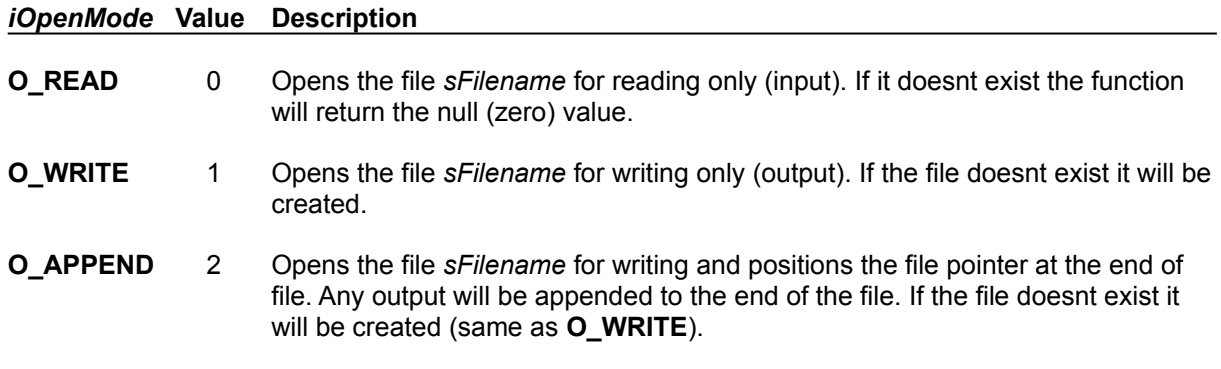

If in any case, the file cannot be opened the null value (zero) will be returned or the function will fail, aborting the script.

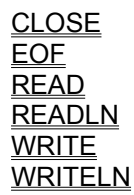
## **PAD Function**

## **Usage:**

```
sString = PAD( sString, iLength [, cCharacter] )
sString.PAD( iLength [, cCharacter] )
```
## **Description:**

Returns the character string *sString* argument, right-padded to fill *iLength* characters in length, with the character *sCharacter*. If *sCharacter* is not given, the space (blank) character is assumed.

## **See Also:**

**CHR LEN** LEFT **PREFIX** RIGHT **SPACE STRING STRIP SUBSTR SUFFIX** TAB **TRIM** 

## **PICTURE Function**

## **Usage:**

*sString* **= PICTURE(** *sString***,** *sPicture* **)** *sString***.PICTURE(** *sPicture* **)**

### **Description:**

String formatting by picture template. Formats a character string, *sString* argument, using a template picture *sPicture*, similar to the COBOL editing picture clauses, but slightly different and limited; it doesn't support count repetition of template characters (example: "9(5)" will be not the same as "99999"; here you must supply the later). Returns the formatted string.

### **Picture type prefixes:**

- **@C** Character string type (alphanumeric).
- **@N** Numeric value type (numeric).
- **@D** Date string value type (date, see below).
- **@L** Logical value type (logical).
- **@M** Memo field type (memo).
- **@F** Floating point value type (numeric).
- **@A** Array of alphanumeric strings (delimited with ;).
- **@K** Encrypted character string type (alphanumeric).

### **Picture template characters:**

- **X** Any alpha-numeric character (alphanumeric).
- **9** Decimal digits only (numeric).
- **Z** Blank zeros on left (numeric).
- **V** Assumed decimal point position (numeric).
- **+** Force signal output (+/-) (numeric).
- **-** Force signal output on negative numbers (numeric).

Particular to date picture templates (**@D** prefix):

- **YY** Year in 2-digit format (no-century).
- **YYYY** Year in 4-digit format.
- **MM** Month in 2-digit format (numeric, left padded with zero).
- **MMM**... First *n* characters of month name (alphanumeric format, right padded with spaces).
- **DD** Day of month in 2-digit format (numeric, left padded with zero).
- **DDD**... First *n* characters of day of week name (alpha-numeric format, right padded with spaces).

Templates with at least one "**X**" are assumed alphanumeric and will be left justified without any blank character padding; otherwise they are assumed purely numeric and will be right justified by template width and decimal point position. The decimal point position in the source string is determined by the period character, "**.**"; on the picture template is assumed at the position where the "**V**" character appears; the source decimal point character, period "**.**", will never appear at output; this must be explicit coded in the template string, usually right beside the assumed decimal position template character ("**V**"); any non-template characters are inserted on output string. If there are more characters that can be filled by the template truncation will occur.

The formatting using date picture templates (**@D**) are special in that they only accept source character strings in the format *yyyymmdd*, beeing *yyyy* the 4-digit year, *mm* the 2-digit month and *dd* the 2-digit day of month.

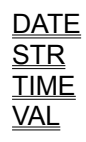

## **PREFIX Function**

## **Usage:**

```
iLength = PREFIX( sString1, sString2 [, iCaseSensitive] )
iLength = sString1.PREFIX( sString2 [, iCaseSensitive] )
```
## **Description:**

Returns the length of the identical string prefix of the two argument character strings *sString1* and *sString2*. The optional argument *iCaseSensitive* must be supplied with a non-zero value if the comparison is to be case sensitive. The default is a non case sensitive comparison.

#### **See Also:**

**CHR** LEN **LEFT PROPER RIGHT SPACE STRING STRIP SUBSTR SUFFIX** TAB **TRIM** 

## **PROMPT Function**

## **Usage:**

### *sResult* **= PROMPT(** *sTitle***,** *sText* [**,** *sDefault* [**,** *iMaxLength*]] **)**

### **Description:**

Displays a simple dialog box to prompt for input of a single character string. The prompt dialog has a caption title, given by *sTitle*, a prompt text *sText*, an edit box input field with initial value given by *sDefault*, a maximum length of *iMaxLength* characters, and an Ok and Cancel buttons. If *sDefault* is not given, the initial input value defaults to an empty string. If *iMaxLength* is omitted or has 0 (zero) value the length of the input field is unlimited. Returns the character string the user has typed in the input field (edit box) if the Ok button is pressed. If the Cancel button is pressed an empty string is returned.

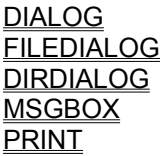

## **PROPER Function**

## **Usage:**

*sString* **= PROPER(** *sString* **)** *sString***.PROPER()**

## **Description:**

Converts all characters of *sString* to lowercase except the first character of any non alphanumericdelimited word which is converted to uppercase if it is alphabetic (A-Z). Returns the proper case version of argument *sString*.

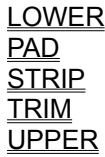

## **READ Function**

## **Usage:**

*sString* **= READ(** *iFile***,** *iLength* **)** *sString* **=** *iFle***.READLN(***iLength* **)**

## **Description:**

Reads a string from an input file stream. Returns a character string with length given by *iLength* argument, or less if the end-of-file has been reached. The first argument *iFile* must be a valid file handle value that was returned by a previous call to the function OPEN in input mode (O\_READ), otherwise the function call will fail.

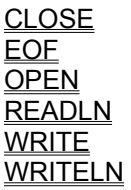

## **READLN Function**

## **Usage:**

*sString* **= READLN(** *iFile* [**,** *iMaxLength*] **)** *sString* **=** *iFle***.READLN()**

## **Description:**

Reads a line from an input file stream. Returns a character string with no terminating end-of-line character (i.e. it doesnt include any character of the CRLF character pair). If the file with file handle *iFile* has the end-of-file status, an empty string will be returned. The first argument *iFile* must be a valid file handle value that was returned by a previous call to the function OPEN in input mode (O\_READ), otherwise the function call will fail. The optional second argument, *iMaxLength*, specifies the maximum length of the expected input line. If omitted, it is assumed that a text line will not exceed 4K (4096) bytes in length.

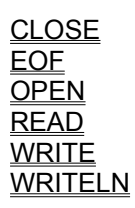

## **REMOVE Function**

**Usage:**

*list* **= REMOVE(** *list***,** *iIndex* **)** *list***.REMOVE(** *iIndex* **)**

## **Description:**

Removes the list item with index *iIndex* from the *list* argument. The index *iIndex* value is zero based, i.e. the first element has index 0 (zero), the second has index 1, and so on.

## **See Also:**

ADD AVG **COUNT** FIND LIST **MAX** MIN **RESET SUM** 

## **REMOVEFILE Function**

## **Usage:**

*iRemoved* **= REMOVEFILE(** *sFilename* **)** *iRemoved* **=** *sFilename***.REMOVEFILE()**

## **Description:**

Removes the file with name given by *sFilename* from the file system. Returns a non-zero value if the file has been successfully deleted.

### **See Also:**

**EXIST** FILEDIALOG RENAMEFILE

## **RENAMEFILE Function**

**Usage:**

*iRenamed* **= RENAMEFILE(** *sOldFilename***,** *sNewFilename* **)** *iRenamed* **=** *sOldFilename***.RENAMEFILE(** *sNewFilename* **)**

## **Description:**

Renames the file with name given by *sOldFilename* with a new name as *sNewFilename*. Returns a non-zero value if the file has been successfully renamed.

## **See Also:**

**EXIST** FILEDIALOG REMOVEFILE

## **REPLACE Function**

### **Usage:**

```
sString = REPLACE( sString, sTarget, sReplace )
sString.REPLACE( sTarget, sReplace )
```
## **Description:**

Scans the character string *sString* argument for all occurrences of *sTarget*, replacing each one by *sReplace*. Returns the modified character string.

### **See Also:**

**FIND** LISTTOSTR LOWER PAD PREFIX PROPER **STRIP STRTOLIST SUFFIX** TRIM UPPER

# **RESET Function**

## **Usage:**

*list* **= RESET(** *list* **)** *list***.RESET()**

## **Description:**

Returns an empty list object, resetting all contents of the *list* argument.

**See Also:**

ADD AVG COUNT FIND LIST MAX MIN REMOVE

# **RIGHT Function**

## **Usage:**

*sString* **= RIGHT(** *sString***,** *iLength* **)** *sString***.RIGHT(** *iLength* **)**

## **Description:**

Returns the rightmost *iLength* characters of the *sString* argument.

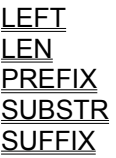

## **RMDIR Function**

## **Usage:**

*iSuccess* **= RMDIR(** *sDirectory* **)** *iSuccess* **=** *sDirectory***.RMDIR()**

### **Description:**

Removes the directory specified by *sDirectory* argument. If the character string *sDirectory* does not specify a path, the directory to be removed is assumed relative to the current process directory. Returns a non-zero value if the current directory has been changed successfully. Returns 0 (zero) if an error has occurred or the specified directory does not exist.

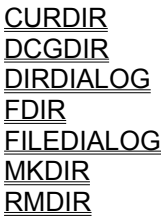

## **SAVEITEM Function**

## **Usage:**

*lSaved* **= SAVEITEM(** *sFilename***,** *expr* **)** *lSaved* **=** *sFilename***.SAVEITEM(** *expr* **)**

## **Description:**

Writes a single data item into the external file with name given by *sFilename*. The data item, given by expr, can be of any data type. The value can be recovered later with **LOADITEM** function. Only one data item can be stored in a file at a time, however this can be a compound object or list. The return value indicates the success of the operation. It is non-zero if the data item has been stored successfully, zero otherwise.

## **See Also:**

LOADITEM

## **SPACE Function**

## **Usage:**

*sString* **= SPACE(** [*iLength*] **)** *sString* **=** *iLength***.SPACE()**

## **Description:**

Returns a character string of length *iLength*, filled with space characters. If *iLength* is not given, a space string of only one character is returned.

## **See Also:**

**CHR** PAD **STRING STRIP TAB TRIM** 

# **STR Function**

## **Usage:**

*sString* **= STR(** *iInteger* **)** *sString* **=** *iInteger***.STR()**

## **Description:**

Converts a integer numeric value *iInteger* into a character string *sString*.

## **See Also:**

**PICTURE** VAL

## **STRING Function**

## **Usage:**

```
sString = STRING( sCharacter [, iLength] )
sCharacter.STRING( [iLength] )
```
## **Description:**

Returns a character string of length *iLength*, filled with the character given in *sCharacter*. If *iLength* is not given, a string of only one character is returned.

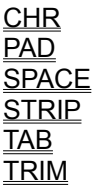

## **STRIP Function**

## **Usage:**

*sString* **= STRIP(** *sString* **)** *sString***.STRIP()**

### **Description:**

Returns a character string that is a version of the argument sString stripped from all characters that are not alphanumeric (A-Z,0-9) or underscore (\_). If the first character is not alphabetic (A-Z) it is stripped too. In other words, characters that are not valid for a simple identifier are removed from the string, including leading, embedded or trailing blanks.

### **See Also:**

**LEFT LEN PREFIX** PAD PROPER RIGHT **SPACE SUBSTR SUFFIX** TAB **TRIM** 

## **STRTOLIST Function**

## **Usage:**

*list* **= STRTOLIST(** *sString***,** *sSeparator* **)** *list* **=** *sString***.STRTOLIST(** *sSeparator* **)**

## **Description:**

Converts a delimited character string into a list object. The *sString* argument is scanned for all occurrences of the character string *sSeparator*. Each sub-string of *sString* delimited by the *sSeparator* occurrences will become an individual item of the returned list object.

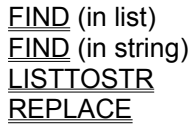

## **SUBSTR Function**

## **Usage:**

```
sString = SUBSTR( sString, iIndex, iLength )
sString.SUBSTR( iIndex, iLength )
```
## **Description:**

Retrieve a sub-string of a character string. Returns the portion of *sString* argument, starting on *iIndex* position with length of *iLength* characters. The position index *iIndex* is zero based which implies that 0 (zero) stands for the first character position, 1 (one) for the second, and so on.

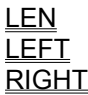

## **SUFFIX Function**

## **Usage:**

```
iLength = SUFFIX( sString1, sString2 [, iCaseSensitive] )
iLength = sString1.SUFFIX( sString2 [, iCaseSensitive] )
```
## **Description:**

Returns the length of the identical string suffix of the two argument character strings *sString1* and *sString2*. The optional argument *iCaseSensitive* must be supplied with a non-zero value if the comparison is to be case sensitive. The default is a non case sensitive comparison.

### **See Also:**

**CHR** LEN **LEFT PREFIX** PROPER **RIGHT** SPACE **STRING STRIP SUBSTR** TAB TRIM

## **SUM Function**

## **Usage:**

*iSum* **= SUM(** *list* **)**  $iSum = list.SUM()$ 

## **Description:**

Returns the total sum value of the items in the *list* argument. The *list* should be made of items of the same data type, and only integer, string and list item data types are meaningful. For integer items the sum of item values is computed. For character string items the total string length is returned. If the argument is a list of lists the total sum of item count is returned.

## **See Also:**

ADD AVG COUNT FIND **LIST** MAX  $\underline{\text{MIN}}$ **REMOVE RESET** 

# **TAB Function**

## **Usage:**

*sString* **= TAB(** [*iLength*] **)** *sString* **=** *iLength***.TAB()**

## **Description:**

Returns a character string of length *iLength*, filled with tab characters. If *iLength* is not given, a tab string of only one character is returned.

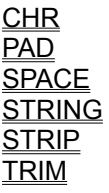

# **TIME Function**

## **Usage:**

*sTime* **= TIME()**

## **Description:**

Retrieve the current time. Returns the current time as a character string in the format *hh***:***mm***:***ss*.

## **See Also:**

**DATE PICTURE** 

## **TRIM Function**

**Usage:**

*sString* **= TRIM(** *sString* **)** *sString***.TRIM()**

## **Description:**

Discards all leading and trailing non printable characters (white-spaces) from a character string *sString*. Returns the trimmed version of argument *sString*.

**See Also:**

**LEFT** LEN PREFIX PAD PROPER RIGHT **SPACE** SUBSTR **SUFFIX** TAB

# **UPPER Function**

## **Usage:**

*sString* **= UPPER(** *sString* **)** *sString***.UPPER()**

## **Description:**

Converts all characters of *sString* to uppercase. Returns the upper case version of argument *sString*.

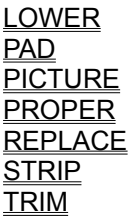

## **VAL Function**

## **Usage:**

*iInteger* **= VAL(** *sString* **)** *iInteger* **=** *sString***.VAL()**

## **Description:**

Converts a character string *sString* into an integer numeric value. Return the numeric value of *sString*. If *sString* does not begin with a numeric digit, VAL returns 0 (zero).

## **See Also:**

**PICTURE**  $\overline{\text{STR}}$ 

## **WRITE Function**

## **Usage:**

**WRITE(** *iFile***,** *sString* **)** *iFile***.WRITE(** *sString* **)**

## **Description:**

Writes a character string into an output file stream. The text to be written is given by the second argument *sString*. The first argument *iFile* must be a valid file handle value that was returned by a previous call to function OPEN in output mode (O\_WRITE or O\_APPEND open modes), otherwise the function call will fail.

### **See Also:**

CLOSE EOF **OPEN** READ READLN **WRITELN** 

## **WRITELN Function**

**Usage:**

**WRITELN(** *iFile***,** *sString* **)** *iFile***.WRITELN(** *sString* **)**

## **Description:**

Writes a line into an output file stream. The line text to be written is given by the second argument *sString* with no terminating end-of-line character (i.e. it doesnt include the any character of the CRLF pair, which are actually appended to the file stream). The argument *iFile* must be a valid file handle value that was returned by a previous call to function OPEN in output mode (O\_WRITE or O\_APPEND open modes), otherwise the function call will fail.

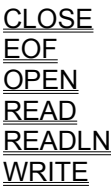

## **Options command (View menu)**

Modifies dCG settings that control script interpretation generation, editing, extension drivers, and other options.

Select the tab for the options you want.

### **General tab**

Modifies the general settings of the application and editor windows, such as the script include search path list, the internal editor options and the **INSPECT** dialog appearance.

#### **Scripting tab**

Modifies specific script interpreter settings, such as the default comment and script markers, user protection tags and the **PRINT** statement behaviour.

### **Editor tab**

Modifies editing settings, where you specify whether you use the internal editor or an external editor program or DDE server for script file editing.

#### **Filters tab**

Specifies the script file extension filters that are used by the file open and save dialogs, and the number of the most recently used files that appear in the File menu.

#### **Drivers tab**

Modifies the permanent system list of registered type drivers that are loaded whenever you start or use the dCG system.

### **General tab Options command (View menu)**

Modifies the general settings of the application and editor windows, such as the script include search path list, the internal editor options and the **INSPECT** dialog appearance.

#### **Include Path**

Specifies the script include search path list. Several directories can be specified with the semicolon separator, and they will be searched for include files if one cannot be found in the current working directory.

### **Messages**

Message window options.

#### **Maximum Lines**

Specifies the maximum number of message lines that the message window can show at one time. If this number is exceeded during the interpretation/generation process, the oldest message lines will be discarded to conform to this count.

#### **Reset Messages on Generate**

Indicates if the messages window is reset whenever the interpretation/generation process is started.

#### **Internal Editor Options**

Options for the local editing windows.

#### **Tab Stop width**

Specifies the width in number of characters, based on current editor font, of the tab (ASCII code 9) control character or key.

#### **Soft-Tabs**

Indicates that the tab character (ASCII code 9) is to be replaced by as many spaces (ASCII code 32) as the number given in **Tab Stop width**. Otherwise it is inserted as is, often called *hard-tabs*.

#### **Keep Edit Selection**

Indicates that some formatting commands, like Indenting and Script Mark Toggle, are to keep the affected text selected. If this option is not set, the selection is reset , that is unselected.

#### **INSPECT Dialog Options**

Options for the INSPECT dialog appearance and behaviour.

#### **Use Registered Type Editing**

Indicates that the editor supllied by the registered type driver, if applicable, is to be used instead of the normal editing whithin the INSPECT dialog.

#### **Extended Type Editing**

Indicates that object member editing is allowed, that is, the user can add new members, modify member definitions or remove existing members of the inspected object. This option, if set, instructs the INSPECT dialog to show the member editing buttons (**Add**, **Edit**, **Remove**)

#### **Member Buttons on the Right**

Indicates that the INSPECT dialog is to show the member editing buttons (**Add**, **Edit**, **Remove**) on the right of the window. If this option is not set, the buttons are shown on the bottom of the dialog window.

## **Scripting tab Options command (View menu)**

Modifies specific script interpreter settings, such as the default comment and script markers, user protection tags and the PRINT statement behaviour.

#### **Enable Comments**

Indicates that script comments are allowed and are to be detected and virtually removed during the interpretation process. If this option is not set, no comments are detected and every script portion is assumed to be either a statement or expression.

#### **Begin** Comment

Specifies the character sequence that marks the beginning of a comment area. If comments are enabled you must supply this sequence.

#### **End** Comment

Specifies the character sequence that marks the end of a comment area. The end of a comment must always appear in the same line or portion where a beginning sequence also is inscribed. All text between these sequences, and including them, are considered comments and will be discarded from interpretation. You must supply this character sequence if comments are enabled.

#### **Line Comment**

Specifies the character sequence that marks the beginning of a line comment area. All text after this sequence, and including it, to the end of the line or script portion is considered comments and will be discarded from interpretation. You must supply this character sequence if comments are enabled.

#### **Script Markers**

Indicates that text portions is the way the interpreter finds its source for parsing. These portions are delimited by the script markers specified below. Any text that doesnt fall between these markers are to be sent to current output, if any. If this option is not set, every text is to be fed to the interpreter and, accordingly, the script must be well formed as either statements or expressions.

#### **Begin** Script Marker

Specifies the character sequence that marks the beginning of a script source portion. If script markers are enabled, you must supply this character sequence.

#### **End** Script Marker

Specifies the character sequence that marks the end of a script source portion. The end marker of a script source text must always appear in the same line where a beginning sequence also is inscribed. All text between these sequences, but excluding them, are considered for interpretation and will be parsed either as a statement or an expression. You must supply this character sequence if script markers are enabled.

#### **Ignore Blank Lines**

Indicates that empty lines or lines with only white spaces are to be discarded from interpretation. If this option is not set, every blank or comment solely line will most probably generate a syntax error.

#### **Code Protection**

Specifies the literal text markers that defines an user protected code block in any generated output file. These tags are simple character sequences that must not appear in your target files in any way but for this purpose.

#### **Begin** Code Protection

Specifies the character sequence that marks the beginning of an user protected code block. In the generated output file, this character sequence will precede the protected tag that uniquely identifies the protected block.

**End** Code Protection

Specifies the character sequence that marks the end of an user protected code block. Any text of an existing file that falls between the code protection sequences are literally copied to the current output file, if it has the same name.

#### **PRINT Statement**

Options that determine the PRINT statement behaviour. If neither of the following options are set, the PRINT statement has no visible results, whatsoever.

#### **Send to Messages**

Indicates that each argument of the **PRINT** statement are to be shown in a line of the messages window. If this option is not set, no results are displayed as a message line.

#### **Send to Output**

Indicates that each argument of the **PRINT** statement are to be inserted in be current output file. It has no effect if no output file is being generated.

## **Editor tab Options command (View menu)**

Modifies editing settings, where you specify whether you use the internal editor, an external editor program or a DDE server for script file editing.

### **Internal Editor**

Indicates that every open script file is to be locally edited within the program. This editor window is somewhat limited in a way that it cannot handle large files in size. The maximum size it can handle has been fixed to 32KB, just a reasonable size the standard edit control can hold in Windows.

## **Read-Only when using an External Editor**

Indicates that the internal editor window, that is always open along with the file, is to be put in Read-Only mode when either the external editor options are chosen. When in this mode, the file is displayed as usual, but cannot be modified or saved to disk (you can still use the **Save As…** command, but this is not recommended when file load truncation occurs due to the limitations of the internal/Windows editor window).

## **External Editor - Command**

Indicates that the preferred mode of editing script files is to spawn an editor program externally, in the same way you do in the console command line. There are two placeholders that you can specify in this command line, which will be substituted by the filename to be open (**%f**) and the line number to be located (**%l**), if applicable to your editor.

### **Command**

Specifies the command line that will be used to invoke the external application program, as is submitted on the console command prompt. In this line, the **%f** specifier will be literally substituted by the filename to be opened and, optionally you can use **%l** for line number positioning.

### **External Editor - DDE**

Indicates that the preferred mode for editing script files is to invoke an DDE server editor program. There are two placeholders you can use in the DDE command specification, that are substituted by the filename to be open (**%f**) and the line number to locate (**%l**), if applicable to the particular DDE server.

### **Server**

Specifies the DDE server name, usually the program executable filename (without extension).

### **Topic**

Specifies the DDE command topic.

### **Commands**

Specifies the DDE command sequence to be invoked. Each command must be delimited by the **[** and **]** bracket characters to be recognised. Multiple commands can be chained in this way, and they are executed in a left-to-right sequence. The **%f** specifier will be literally substituted by the filename in question and, optionally, you can use **%l** for line number positioning, if applicable.
# **Filters tab Options command (View menu)**

Specifies the script filename pattern filters that are used by the file open and save dialogs, and the number of the most recently used files that appear in the File menu.

## **File Filters**

Specifies the filename patterns to be used on the **File Open…** and **Save As…** command dialogs in the program. These filename patterns are also known as *wildcards* and can be more than one, if separated by semicolons.

**Script Files**

Specifies the filename patterns to be used for normal script filenames.

**Include Files**

Specifies the filename patterns to be used for included script filenames.

**All Files**

Specifies the filename patterns to be used for all other files.

### **MRU Menu Items**

Specifies the maximum number of the most recently used (open or saved) filenames that are to be maintained in the File menu.

# **Drivers tab Options command (View menu)**

Modifies the permanent system list of registered type drivers that are loaded whenever you start or use the dCG system.

## **Registered Type Drivers**

Displays the list of all the registered type drivers that are currently loaded in the system.

### **Registered Types**

Displays the list of all the registered type names that are implemented by the currently selected driver.

### **Add…** button

Shows a dialog where you choose a extension type driver filename to be loaded. The loaded driver will become a registered type driver in the DCG system list and, therefore, it will be loaded in any subsequent session.

### **Remove** button

Unloads the selected registered type driver, removing it from the dCG system list.

## **Setup…** button

Invokes the set-up or configuration proceedings for the selected registered type driver. If this button is disabled indicates that the driver module hasnt any set-up to be accomplished.